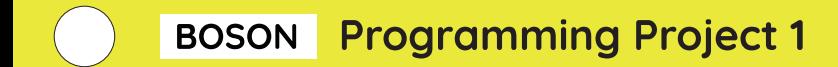

# **• Flashing LED**

### ☆ Connection Diagram

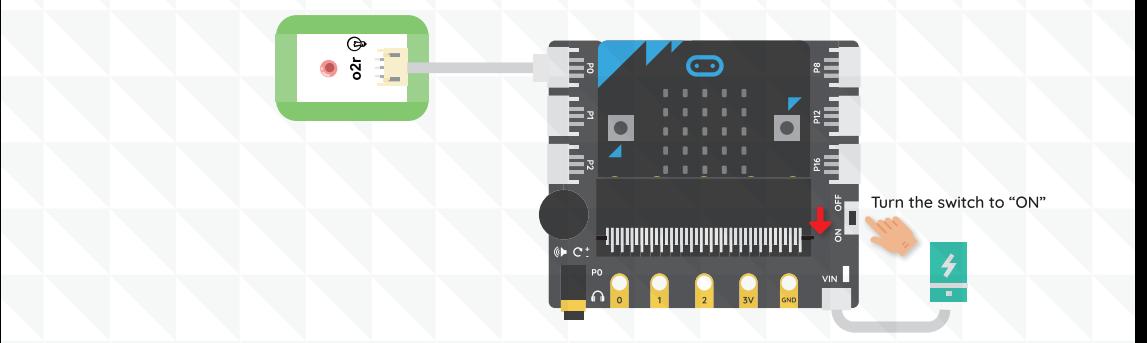

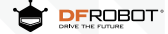

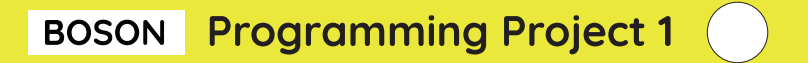

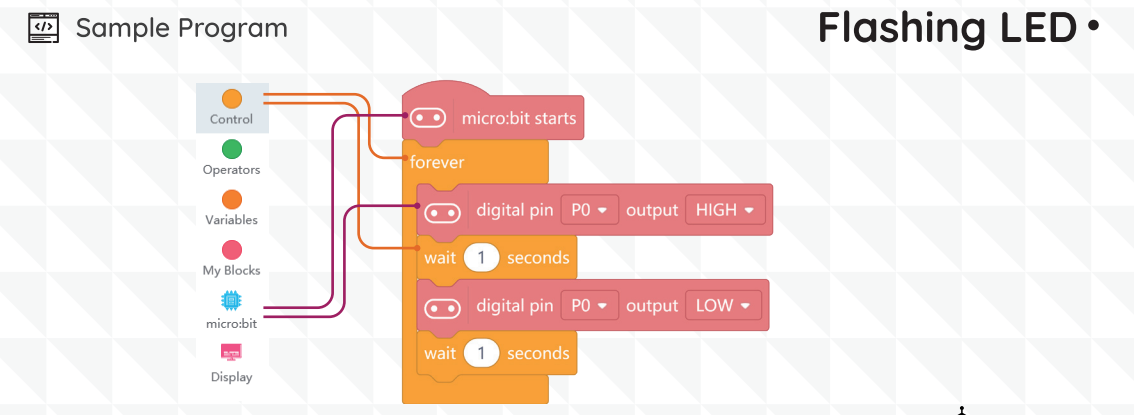

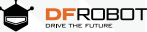

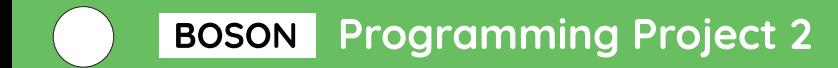

## **. Lamp with Button**

#### **Connection Diagram** မ $\alpha$

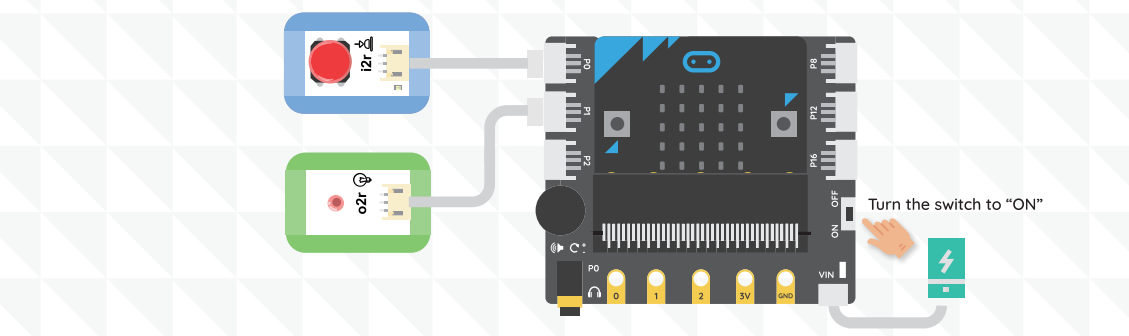

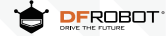

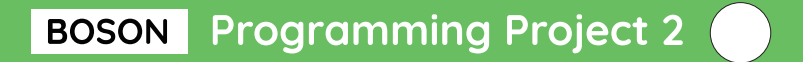

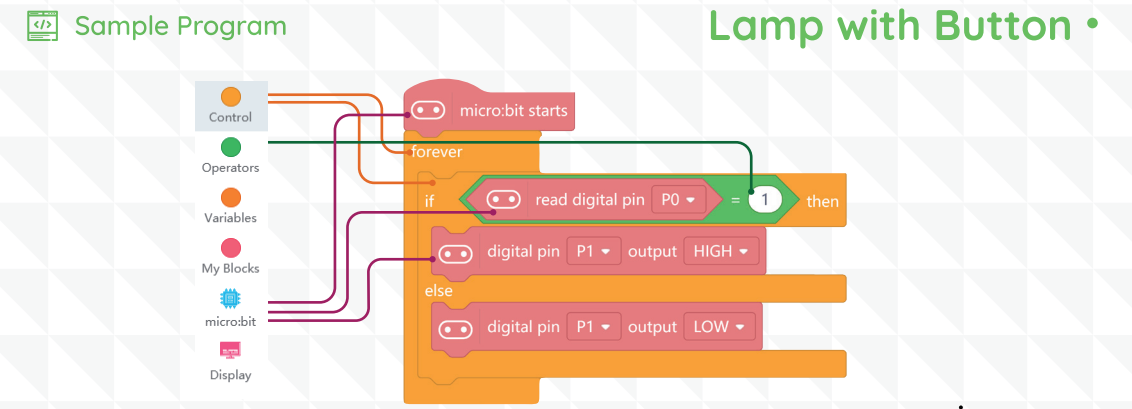

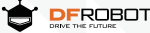

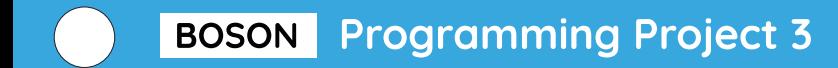

## · Variable Speed Fan

#### **Connection Diagram**  $\mathbf{r}$

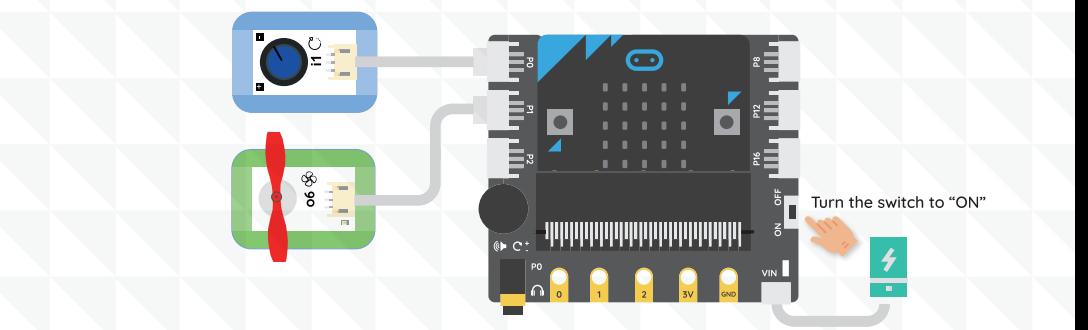

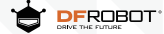

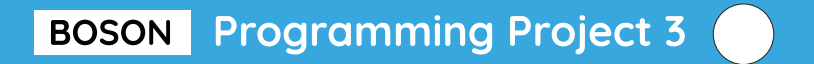

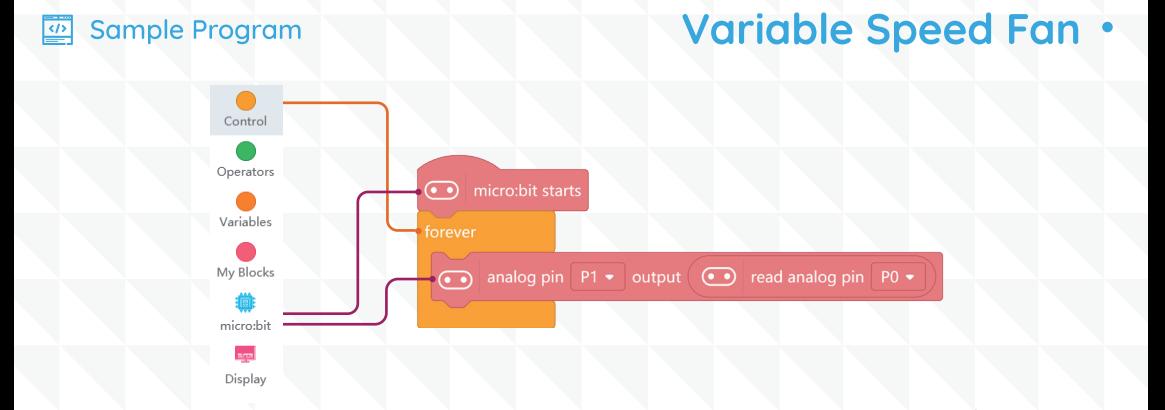

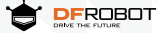

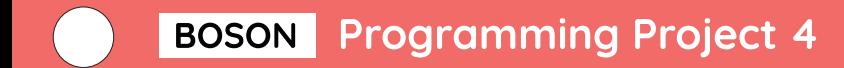

# **• Electric Candle**

### ☆ Connection Diagram

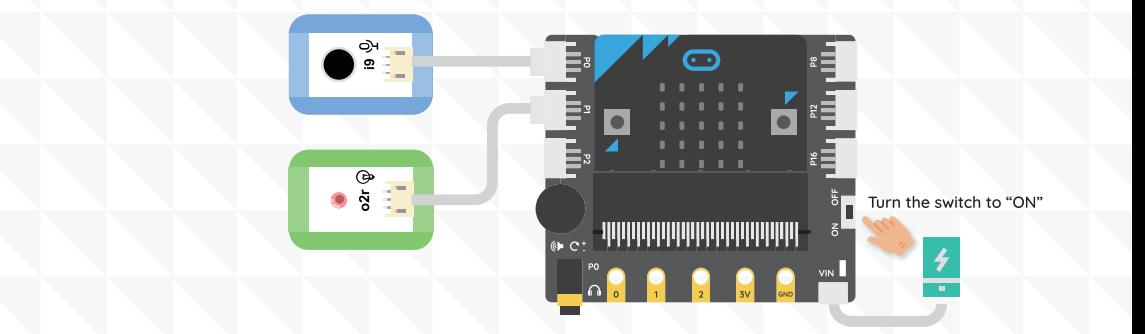

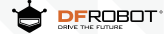

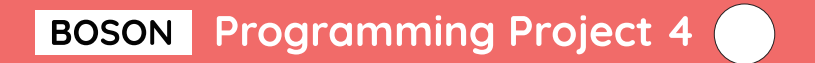

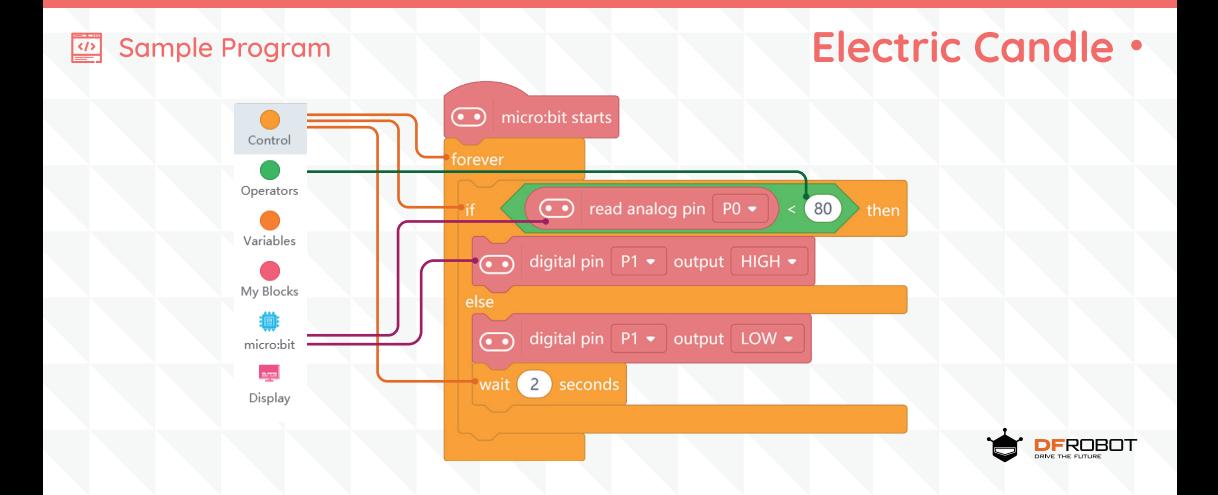

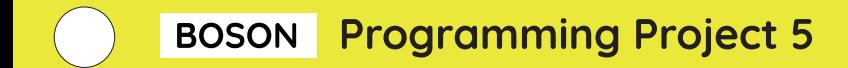

## **• Automatic Door**

### ☆ Connection Diagram

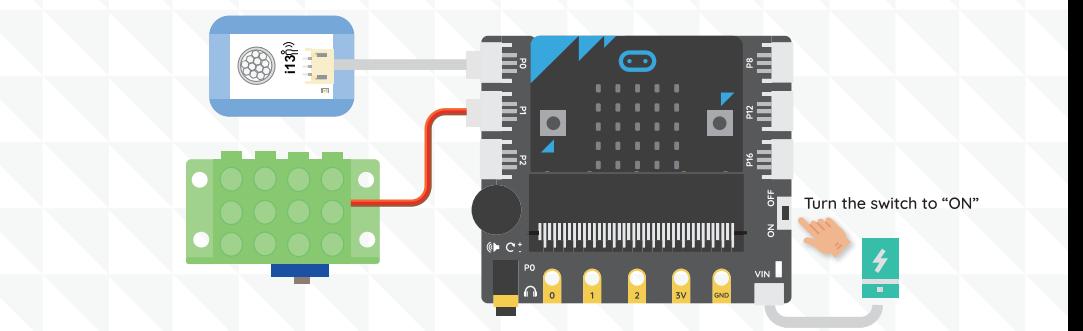

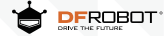

# **BOSON** Programming Project 5

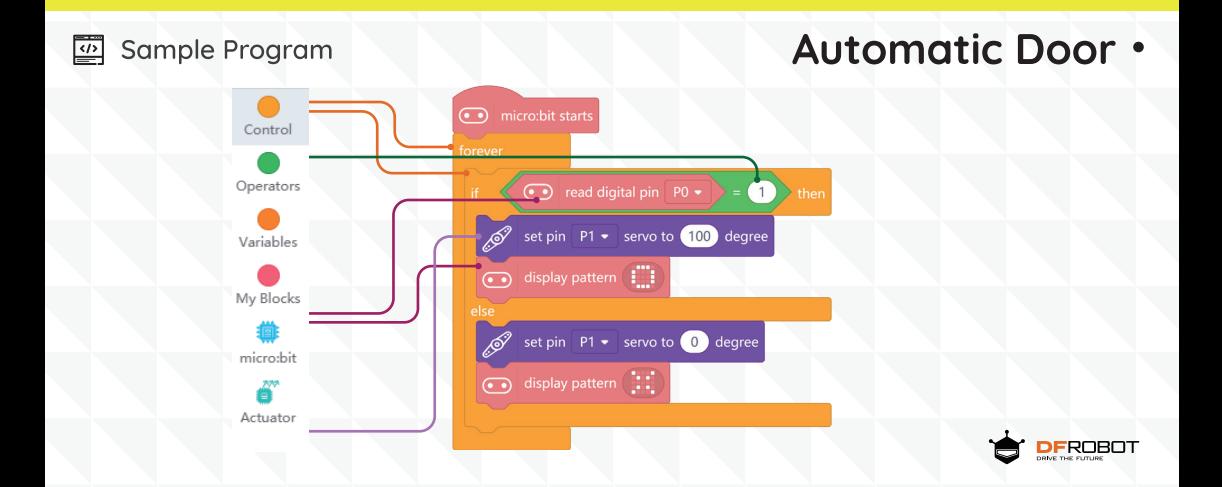

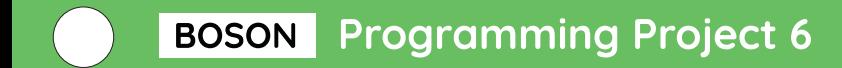

## **• Music Box**

#### $\mathbf{d}$ **Connection Diagram**

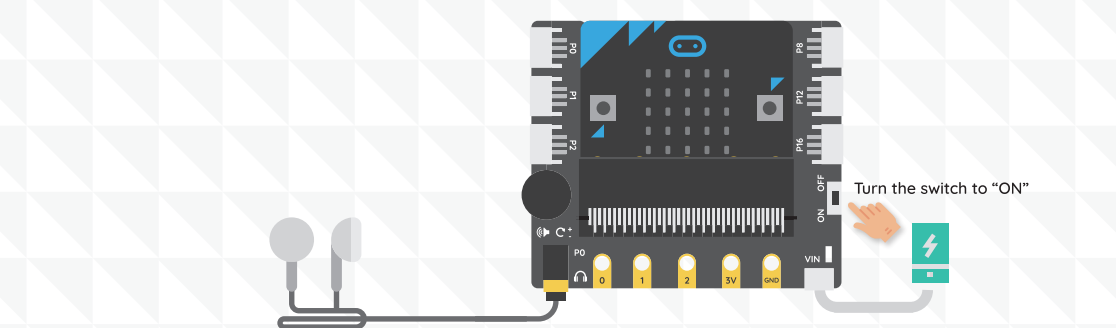

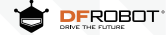

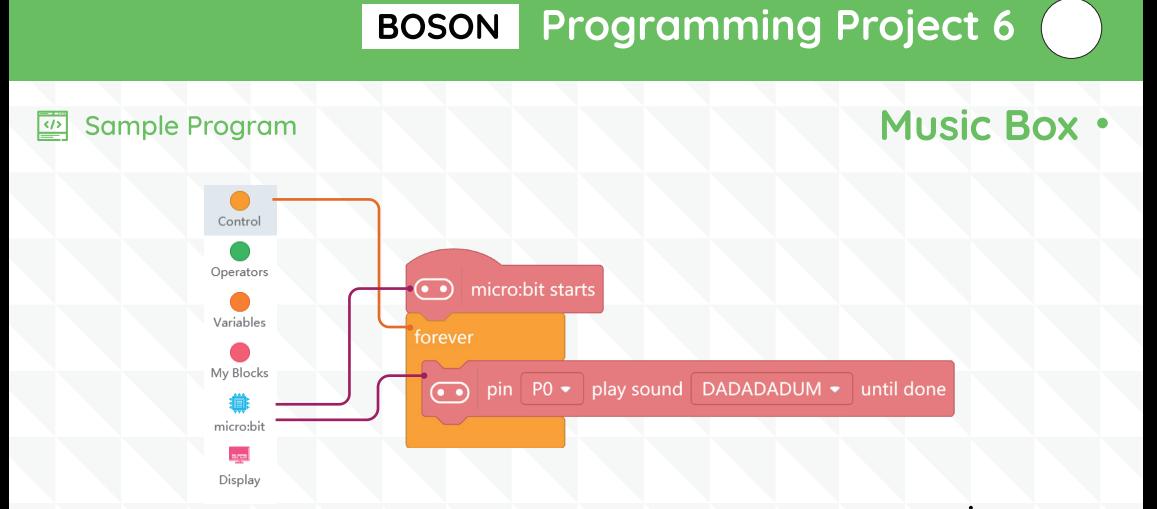

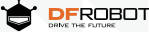

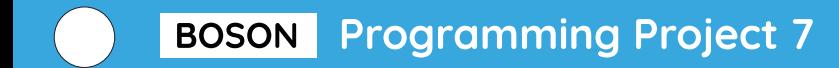

# **• Colorful LED Strip**

#### **Connection Diagram**  $\mathbf{r}$

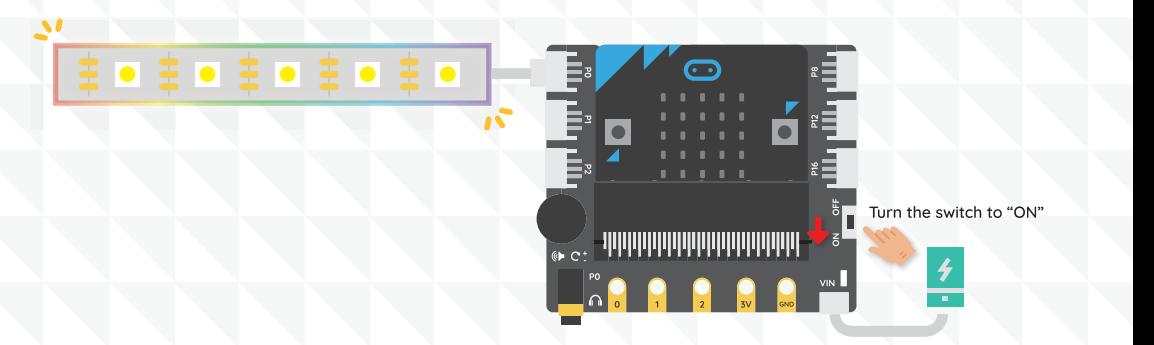

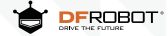

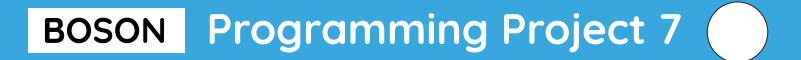

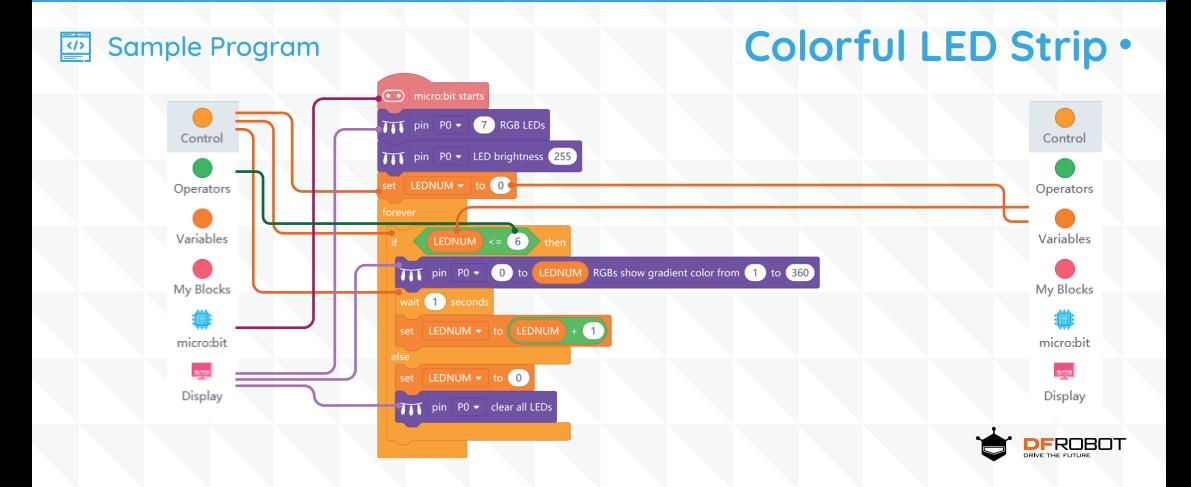